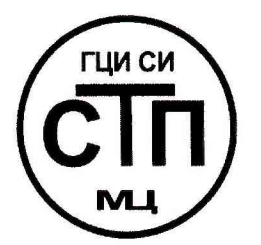

# **ООО Центр Метрологии «СТП»**

Регистрационный номер записи в реестре аккредитованных лиц RA.RU.311229

# «УТВЕРЖ ДАЮ »

Технический директор Технический директор<br>ООО Центр Метрологии «СТП» И.А. Япенко  $\kappa$  /4 » 2017 г.  $\mathcal{U}$ 

# **Государственная система обеспечения единства измерений**

**Система измерений количества и параметров нефти сырой на УПН Красноярская ЦПНГ—4**

**МЕТОДИКА ПОВЕРКИ**

**МП 1412/3-311229-2017**

г. Казань 2017

# СОДЕРЖАНИЕ

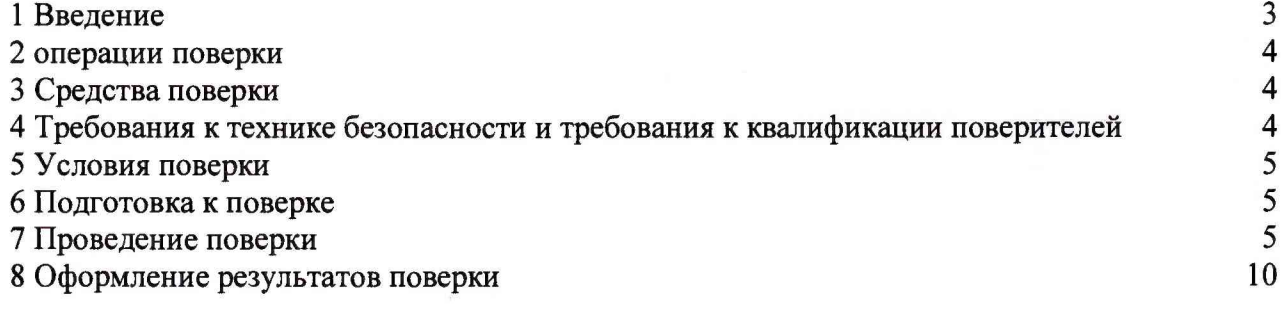

1.1 Настоящая инструкция распространяется на систему измерений количества и параметров нефти сырой на УПН Красноярская ЦПНГ-4 (далее - СИКНС), зав. № 11, и устанавливает методику первичной поверки до ввода в эксплуатацию и после ремонта, а также методику периодической поверки в процессе эксплуатации.

1.2 Интервал между поверками СИКНС - 3 года.

1.3 Поверка СИКНС проводится поэлементно. Поверка средств измерений (далее - СИ), входящих в состав СИКНС, осуществляется в соответствии с их методиками поверки. В таблице 1 приведен перечень документов, устанавливающих методику поверки на СИ в составе СИКНС.

Таблица 1 - Перечень документов на методику поверки СИ в составе СИКН

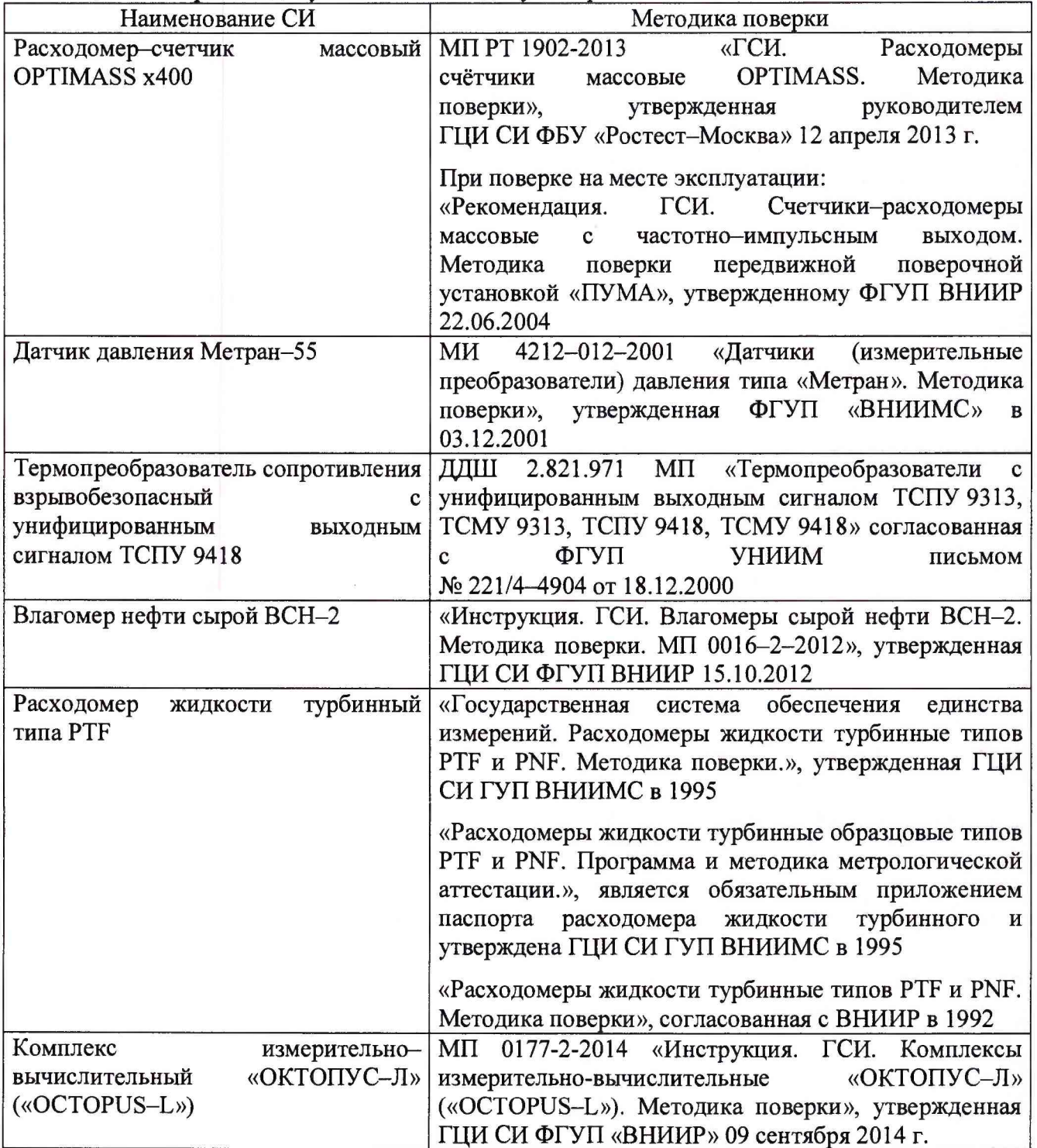

#### <span id="page-3-0"></span>2 ОПЕРАЦИИ ПОВЕРКИ

При проведении поверки СИКНС должны быть выполнены операции, указанные в таблице 2.

Таблица 2 - Операции поверки

| $N_2$     |                                           | Номер пункта     |
|-----------|-------------------------------------------|------------------|
| $\pi/\pi$ | Наименование операции                     | методики поверки |
|           | Проверка технической документации         |                  |
|           | Внешний осмотр                            | 7.2              |
|           | Опробование                               |                  |
|           | Определение метрологических характеристик | 7.4              |
|           | Результаты поверки                        | 7.5              |
|           | Оформление результатов поверки            |                  |

#### 3 СРЕДСТВА ПОВЕРКИ

3.1 При проведении поверки СИКНС применяют эталоны и СИ, приведенные в таблице 3.

Таблица 3 - Основные эталоны и СИ

| Номер пункта | Наименование и тип основного и вспомогательного средства поверки и                                                                                                    |
|--------------|----------------------------------------------------------------------------------------------------|
| методики     | метрологические и основные технические характеристики средства поверки                                                                                                    |
|              | Барометр-анероид М-67 с пределами измерений от 610 до 790 мм рт.ст.,<br>погрешность измерений ±0,8 мм рт.ст., по ТУ 2504-1797-75                                                                                                    |
|              | Психрометр аспирационный М34, пределы измерений влажности от 10 до<br>100 %, погрешность измерения ±5 %                                                                                                    |
|              | Термометр ртутный стеклянный ТЛ-4 (№ 2) с пределами измерений от 0 до<br>55 °С по ГОСТ 28498-90, цена деления шкалы 0,1 °С                                                                                                    |
| 7.4          | Калибратор многофункциональный MC5-R-IS (далее - калибратор):<br>диапазон воспроизведения силы постоянного тока от 0 до 25 мА, пределы<br>допускаемой основной погрешности воспроизведения<br>$\pm (0.02\%$<br>показания + 1 мкА); диапазон воспроизведения<br>последовательности импульсов 09999999 имп. (амплитуда сигнала от 0<br>до 12 В, погрешность $\pm (0.2 B + 5\%$ от установленного значения) |

3.2 Допускается использование других эталонов и СИ с характеристиками, не уступающими характеристикам, указанным в таблице 2.

<span id="page-3-1"></span>3.3 Все применяемые эталоны должны быть аттестованы; СИ должны иметь действующий знак поверки и (или) свидетельство о поверке, и (или) запись в паспорте (формуляре) СИ, заверенной подписью поверителя и знаком поверки.

# 4 ТРЕБОВАНИЯ К ТЕХНИКЕ БЕЗОПАСНОСТИ И ТРЕБОВАНИЯ К КВАЛИФИКАЦИИ ПОВЕРИТЕЛЕЙ

4.1 При проведении поверки должны соблюдаться следующие требования:

- корпуса применяемых СИ должны быть заземлены в соответствии с их эксплуатационной документацией;

- ко всем используемым СИ должен быть обеспечен свободный доступ для заземления, настройки и измерений;

- работы по соединению вспомогательных устройств должны выполняться до подключения к сети питания;

- обеспечивающие безопасность труда, производственную санитарию и охрану окружающей среды;

- предусмотренные «Правилами технической эксплуатации электроустановок потребителей» и «Правилами техники безопасности при эксплуатации электроустановок потребителей», а также эксплуатационной документацией оборудования, его компонентов и применяемых средств поверки.

4.2 К работе по поверке должны допускаться лица:

- достигшие 18-летнего возраста;

- прошедшие инструктаж по технике безопасности в установленном порядке;

<span id="page-4-0"></span>- изучившие эксплуатационную документацию на СИКНС, СИ, входящие в состав СИКНС, и средства поверки.

#### **5 УСЛОВИЯ ПОВЕРКИ**

При проведении поверки должны соблюдаться следующие условия:

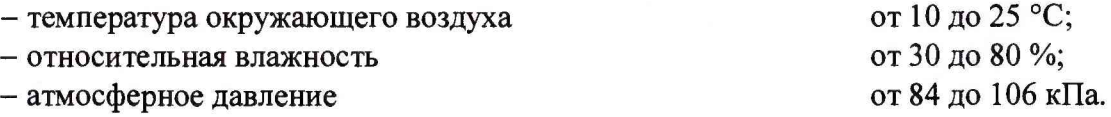

### **6 ПОДГОТОВКА К ПОВЕРКЕ**

<span id="page-4-1"></span>Перед проведением поверки выполняют следующие подготовительные операции:

- проверяют заземление СИ, работающих под напряжением;

 $-$  эталонные СИ и средства обработки информации (далее  $-$  СОИ) СИКНС выдерживают при температуре указанной в разделе 5 не менее трех часов, если время их выдержки не указано в инструкции по эксплуатации;

- эталонные СИ и СОИ СИКНС устанавливают в рабочее положение с соблюдением указаний эксплуатационной документации;

<span id="page-4-2"></span>- осуществляют соединение и подготовку к проведению измерений эталонных СИ и СОИ СИКНС в соответствии с требованиями эксплуатационной документации.

#### **7 ПРОВЕДЕНИЕ ПОВЕРКИ**

#### **7.1 Проверка технической документации**

7.1.1 При проведении проверки технической документации проверяют наличие:

- руководства по эксплуатации на СИКНС;

- паспорта на СИКНС;

- паспортов (формуляров) всех СИ, входящих в состав СИКНС;

- действующего знака поверки и (или) свидетельства о поверке, и (или) записи в паспорте (формуляре) СИ, заверенной подписью поверителя и знаком поверки всех СИ, входящих в состав СИКНС;

- свидетельства о предыдущей поверке СИКНС (при периодической поверке);

- методики поверки на СИКНС.

7.1.2 Результаты проверки технической документации считают положительными при наличии всей технической документации по 7.1.1.

#### 7.2 **Внешний осмотр**

7.2.1 При проведении внешнего осмотра СИКНС контролируют выполнение требований технической документации к монтажу СИ, измерительно-вычислительных и связующих компонентов СИКНС.

7.2.2 При проведении внешнего осмотра СИКНС устанавливают состав и комплектность СИКНС. Проверку выполняют на основании сведений, содержащихся в паспорте на СИКНС. При этом контролируют соответствие типа СИ, указанного в паспортах на СИ, записям в паспорте на СИКНС.

7.2.3 Проверяют герметичность всех узлов соединений, контролируют отсутствие утечки рабочей среды, отсутствие механических повреждений и загрязнений, следов коррозии, посторонних шумов и вибраций.

7.2.4 Отсутствие обрывов и нарушения изоляции проводников кабелей и жгутов, влияющих на функционирование СИКНС.

7.2.5 Наличие и прочность крепления разъемов и органов управления СИКНС.

7.2.6 Проверяют целостность пломб и клейм на СИ, входящих в состав СИКНС.

7.2.7 Результаты внешнего осмотра считают положительными, если монтаж СИ, измерительно-вычислительных и связующих компонентов СИКНС, внешний вид и комплектность СИКНС соответствуют требованиям технической документации.

### **7.3 Опробование**

# **7.3.1 Подтверждение соответствия программного обеспечения СИКНС**

7.3.1.1 Подлинность и целостность программного обеспечения (далее - ПО) СИКНС проверяют сравнением идентификационных данных ПО с соответствующими идентификационными данными, зафиксированными при испытаниях в целях утверждения типа и отраженными в описании типа СИКНС.

7.3.1.2 Проверяют возможность несанкционированного доступа к ПО СИКПС и наличие авторизации (введение пароля, возможность обхода авторизации, проверка реакции ПО СИКНС на неоднократный ввод неправильного пароля).

7.3.1.3 Результаты подтверждения соответствия программного обеспечения СИКНС считают положительными, если:

- идентификационные данные ПО СИКНС совпадают с исходными, указанными в паспорте на СИКНС;

- исключается возможность несанкционированного доступа к ПО СИКНС. обеспечивается авторизация.

**7.3.2 Проверка работоспособности СИКНС**

7.3.2.1 Приводят СИКНС в рабочее состояние в соответствие с эксплуатационной документацией. Проверяют прохождение сигналов средств поверки, имитирующих измерительные сигналы (от 4 до 20 мА, сигналы сопротивления). Проверяют на дисплее монитора операторской станции управления СИКНС показания по регистрируемым в соответствии с конфигурацией СИКНС параметрам технологического процесса.

7.3.2.2 Результаты проверки работоспособности СИКНС считают положительными, если при увеличении и уменьшении значения входного сигнала (от 4 до 20 мА, сигналы сопротивления) соответствующим образом изменяются значения измеряемой величины на дисплее монитора операторской станции управления.

7.3.3 Результаты опробования считают положительными, если выполняются требования по 7.3.1 и 7.3.2

# **7.4 Определение метрологических характеристик**

7.4.1 Определение погрешности преобразования входного аналогового сигнала силы постоянного тока (от 4 до 20 мА)

7.4.1.1 Отключают первичный измерительный преобразователь (далее - ИП) и к соответствующему каналу подключают калибратор, установленный в режим имитации сигналов силы постоянного тока (от 4 до 20 мА), в соответствии с инструкцией по эксплуатации.

7.4.1.2 С помощью калибратора устанавливают электрический сигнал силы постоянного тока. В качестве реперных точек принимают точки 4; 8; 12; 16; 20 мА.

7.4.1.3 Считывают значения входного сигнала с дисплея комплекса измерительно-вычислительного «ОКТОПУС-JI» («OCTOPUS-L») (далее - ИВК) или с монитора автоматизированного рабочего места оператора (далее - АРМ оператора) и в каждой реперной точке рассчитывают приведенную погрешность преобразования токового сигнала  $\gamma_1$ , %, по формуле

$$
\gamma_{I} = \frac{I_{\text{max}} - I_{\text{max}}}{I_{\text{max}} - I_{\text{min}}} \cdot 100 ,
$$
 (1)

где  $I_{\text{max}}$  - значение тока, соответствующее показанию измеряемого параметра СИКНС в *і*-ой реперной точке, мА;

 $I_{\rm{rr}}$ показание калибратора в *і*-ой реперной точке, мА;

- максимальное значение границы диапазона аналогового сигнала силы  $I_{\text{max}}$ постоянного тока (от 4 до 20 мА), мА;
- минимальное значение границы диапазона аналогового сигнала силы  $I_{\min}$ постоянного тока (от 4 до 20 мА), мА.

7.4.1.4 Если показания СИКНС можно просмотреть только в единицах измеряемой величины, то при линейной функции преобразования значения тока I<sub>wa</sub>, мА, рассчитывают по формуле

$$
I_{\max} = \frac{I_{\max} - I_{\min}}{X_{\max} - X_{\min}} \cdot (X_{\max} - X_{\min}) + I_{\min},
$$
\n(2)

- где
- $X_{Imax}$  измеряемого параметра, соответствующее максимальное значение максимальному значению границы диапазона аналогового сигнала силы постоянного тока (от 4 до 20 мА), в абсолютных единицах измерений;
- измеряемого параметра, соответствующее  $X_{lmin}$  значение минимальное минимальному значению границы диапазона аналогового сигнала силы постоянного тока (от 4 до 20 мА), в абсолютных единицах измерений;
- $X_{lmw}$ значение измеряемого параметра, соответствующее залаваемому аналоговому сигналу силы постоянного тока (от 4 до 20 мА), в абсолютных единицах измерений. Считывают с дисплея ИВК или с монитора АРМ оператора.

 $\Pi$ O  $7.4.1.1 - 7.4.1.4$  повторяют задействованного 7.4.1.5 Операции ДЛЯ каждого измерительного канала силы постоянного тока (от 4 до 20 мА).

7.4.1.6 Результаты определения погрешности преобразования входного аналогового сигнала силы постоянного тока (от 4 до 20 мА) считают положительными, если значения абсолютной погрешности преобразования входного аналогового сигнала силы постоянного тока (от 4 до 20 мА) в каждой реперной точке не выходят за пределы  $\pm 0.015$  мА.

7.4.2 Определение абсолютной погрешности СИКНС при подсчете количества импульсов (импульсного сигнала)

7.4.2.1 Отключают первичный ИП и к соответствующему каналу подключают калибратор, установленный в режим генерации импульсов, в соответствии с инструкцией по эксплуатации.

7.4.2.2 Фиксируют количество импульсов, накопленное ИВК.

7.4.2.3 С помощью калибратора подают последовательность импульсов (импульсный сигнал) из 20000 импульсов, предусмотрев синхронизацию начала счета.

7.4.2.4 Считывают значения входного сигнала с дисплея ИВК накопленное значение и вычисляют абсолютную погрешность  $\Delta_n$ , импульсы, по формуле

$$
\Delta_{\rm n} = n_{\rm max} - n_{\rm max},\tag{3}
$$

количество импульсов, подсчитанное ИВК, импульсы; где  $\mathbf{n}_{\scriptscriptstyle{\text{MBM}}}$ 

количество импульсов, заданное калибратором, импульсы.  $n_{\text{32}}$ 

7.4.2.5 Операции по 7.4.2.2 - 7.4.2.4 проводят не менее трех раз.

7.4.2.6 Результаты определения абсолютной погрешности СИКНС при подсчете количества импульсов (импульсного сигнала) считают положительными, если относительная погрешность при подсчете количества импульсов (импульсного сигнала) не превышает  $\pm 0,005$  %.

7.4.3 Определение пределов относительной погрешности СИКНС при измерении массы нетто нефти

7.4.3.1 Массу нетто сырой нефти  $M_{\nu}$ , т, вычисляют по формуле

$$
M_n = M_c \cdot \left(1 - \frac{W_{pe} + W_{\text{me}}}{100}\right) \cdot \left(1 - \frac{W_n + W_{\text{xc}}}{100}\right),\tag{4}
$$

где *М с -* масса сырой нефти, измеренная при помощи счетчика-расходомера массового, т;

$$
W_{_{\text{D2}}}
$$
 – массовая доля растворенного газа в сырой нефти, %;

 $W_{\mu}$  – массовая доля воды в сырой нефти, %;

- *W* массовая доля механических примесей в обезвоженной дегазированной нефти, %, определяемая в лаборатории по ГОСТ 6370-83;
- $W_{xc}$  массовая доля хлористых солей в обезвоженной дегазированной нефти, %, определяемая в соответствии с ГОСТ 21534-76.

7.4.3.2 Массовую долю растворенного газа в сырой нефти  $W_{p}$ , %, вычисляют по формуле

$$
W_{pc} = \frac{V_{pc} \cdot \rho_z}{\rho_{cn}^p} \cdot 100 \,, \tag{5}
$$

- где  $V_{p_2}$ – объемная доля растворённого газа в сырой нефти,  $M^{3/2}$   $M^{3}$ , приведенного к стандартньш условиям, определяемая в соответствии с МИ 2575-2000;
	- $\rho$  плотность газа в стандартных условиях, кг/м<sup>3</sup>, вычисленная по ГОСТ 31369-2008;
	- $\rho_{\infty}^p$  плотность сырой нефти в рабочих условиях, кг/м<sup>3</sup>.

7.4.3.3 Массовую долю воды в сырой нефти  $W_{\text{M}a}$ , %, при изменении объемной доли воды влагомером нефти сырой ВСН-2 или в лаборатории, вычисляют по формуле

$$
W_{_{\text{M}a}} = \frac{W_{_{\text{O}a}} \cdot \rho_a^p}{\rho_{_{\text{C}u}}^p},\tag{6}
$$

где *W*<sub>2</sub> - объемная доля воды в сырой нефти, %, измеряемая влагомером нефти сырой ВСН-2 или в лаборатории;

*рР* - плотность пластовой воды в рабочих условиях, кг/м3.

7.4.3.4 Плотность сырой нефти в рабочих условиях  $\rho_{cn}^p$ , кг/м<sup>3</sup>, определяют по формуле

$$
\rho_{cn}^P = \rho_n^P \cdot \left(1 - \frac{W_{os}}{100}\right) + \rho_s^P \cdot \frac{W_{os}}{100},\tag{7}
$$

где  $\rho_{u}^{p}$ плотность обезвоженной дегазированной нефти в рабочих условиях,  $\kappa r/m^3$ , вычисленная согласно таблицам Р 50.2.076-2010.

7.4.3.5 В лаборатории массовую долю воды определяют по ФР.1.31.2014.17851 и ФР. 1.29.2016.25448.

7.4.3.6 Массовую долю хлористых солей в обезвоженной дегазированной нефти  $W_{\rm xc}$ , %, вычисляют по формуле:

$$
W_{xc} = 0,1 \cdot \frac{\varphi_c}{\rho_u},\tag{8}
$$

где  $\varphi$  - концентрация хлористых солей в обезвоженной дегазированной нефти, мг/дм<sup>3</sup> (г/м<sup>3</sup>), определяют в лаборатории по ГОСТ 21534-76;  $\varphi_c$ 

- плотность обезвоженной дегазированной нефти, приведённая к стандартным условиям, кг/м<sup>3</sup>, определяемая в лаборатории по ГОСТ 3900-82.  $P<sub>h</sub>$ 

7.4.3.7 Пределы допускаемой относительной погрешности измерений массы нетто сырой нефти  $\delta_M$ , %, в соответствии с МИ 2693-2001, вычисляют по формуле

$$
\delta_{M_{\mu}} = \pm 1,1 \cdot \sqrt{\delta_{Mc}^{2} + \left(\frac{\Delta W_{_{\text{Me}}}}{1 - \frac{W_{_{\text{Me}}}}{100}}\right)^{2} + \left(\frac{\Delta W_{_{\text{ce}}}}{1 - \frac{W_{_{\text{ce}}}}{100}}\right)^{2} + \left(\frac{\Delta W_{_{\text{pe}}}}{1 - \frac{W_{\text{pe}}}{100}}\right)^{2} + \left(\frac{\Delta W_{_{\text{me}}}}{1 - \frac{W_{_{\text{me}}}}{100}}\right)^{2} + \left(\frac{\Delta W_{_{\text{xc}}}}{1 - \frac{W_{_{\text{xc}}}}{100}}\right)^{2},\tag{9}
$$

где  $\delta_{\mu}$  - пределы допускаемой относительной погрешности измерения счетчикарасходомера массового %;

$$
\Delta W_{\text{Mg}}
$$
 – пределы допускаемой абсолютной погрешности определения массовой доли воды в сырой нефти, %;

 $W_{\mu}$  – верхний предел измерений массовой доли воды в сырой нефти, %;

 $\Delta W_{cs}$  - пределы допускаемой абсолютной погрешности определения массовой доли свободного газа в сырой нефти, %;

 $W_{\text{c2B}}$  - верхний предел измерений массовой доли свободного газа в сырой нефти, %, принимается равным нулю;

- $\Delta W_{p_2}$  пределы допускаемой абсолютной погрешности определения массовой доли растворенного газа в сырой нефти, %;
- *W*<sub>pze</sub> верхний предел измерений массовой доли растворенного газа в сырой нефти, %;
- $\Delta W_{\text{mg}}$  пределы допускаемой абсолютной погрешности определения массовой доли механических примесей в обезвоженной дегазированной нефти, %;
- $W_{ns}$  верхний предел измерений массовой доли механических примесей в обезвоженной дегазированной нефти, %;
- Д *w -* пределы допускаемой абсолютной погрешности определения массовой доли хлористых солей в обезвоженной дегазированной нефти, %;

*W*<sub>rcs</sub> – верхний предел измерений массовой доли хлористых солей в обезвоженной дегазированной нефти, %.

7.4.3.8 Пределы допускаемой абсолютной погрешности определения массовой доли воды в сырой нефти  $\Delta W_{\nu\kappa}$ , %, при измерении влагомером сырой нефти ВСН-2 или в лаборатории, вычисляют по формуле

$$
\Delta W_{_{\text{M6}}} = \pm \frac{\Delta W_{_{\text{O6}}} \cdot \rho_{\text{s}}^P}{\rho_{_{\text{CH}}}^P},\tag{10}
$$

где *AWoe -* пределы допускаемой абсолютной погрешности измерений объемной доли воды в сырой нефти, принимаемой равной пределам допускаемой абсолютной погрешности влагомера нефти сырой ВСН-2. %.

7.4.3.9 Пределы допускаемой абсолютной погрешности определения массовой доли воды в сырой нефти  $\Delta W_{\text{Mg}}$ , %, при измерении массовой доли воды в лаборатории по -ФЕ.131,2014,4 7851, вычисляют по формуле

$$
\Delta W_{_{\text{M}g}} = \pm \frac{W_{_{\text{M}g}} \cdot \delta_{_{\text{M}g}}}{100},\tag{11}
$$

где *§ ~* пределы относительной погрешности измерений массовой доли воды в дегазированной нефти по-ФР.1.31.2014.17851.

7.4.3.10 Пределы допускаемой абсолютной погрешности определения массовой доли свободного газа  $\Delta W_c$ , %, вычисляют по формуле

$$
\Delta W_{ce} = \pm \frac{\Delta V_{ce} \cdot \left(\frac{p_{\mu} + p_{cm}}{p_{cm}}\right) \cdot \rho_{\scriptscriptstyle c}}{\rho_{\scriptscriptstyle CH}^p}, \qquad (12)
$$

где *А¥сг -* пределы абсолютной погрешности определения объемной доли свободного газа в сырой нефти по МИ 2575-2000, не более ±0,1 *%;*

*р н -* давление в СИКНС, МПа;

*р ст -* абсолютное давление в стандартных условиях, равное 0,101325 МПа.

7.4.3.11 Пределы допускаемой абсолютной погрешности определения массовой доли растворенного газа  $\Delta W_{p}$ , %, вычисляют по формуле

$$
\Delta W_{pe} = \pm \frac{\Delta V_{pe} \cdot \rho_z}{\rho_{cu}^p} \cdot 100\,,\tag{13}
$$

где  $\Delta V_{n}$  - пределы абсолютной погрешности определения объемной доли растворенного газа при стандартных условиях в единице объема сырой нефти при рабочих условиях по МИ 2575-2000, не более  $\pm$  0,1 %.

7.4.3.12 Пределы допускаемой абсолютной погрешности измерений массовой доли механических примесей,  $\Delta W_{xc}$ , %, вычисляют по формуле

$$
\Delta W_{xc} = 0,1 \cdot \frac{\Delta \varphi_c}{\rho_u},\tag{14}
$$

где  $\Delta \varphi$  - пределы допускаемой абсолютной погрешности измерений концентрации хлористых солей в обезвоженной дегазированной нефти, мг/дм<sup>3</sup> (г/м<sup>3</sup>).

7.4.3.13 Абсолютные погрешности измерений массовых долей механических примесей и хлористых солей в обезвоженной дегазированной нефти, определяют в соответствии с ГОСТ Р 8.580-2001.

7.4.3.14 Для доверительной вероятности Р=0,95 и двух измерений соответствующего показателя сырой нефти абсолютную погрешность *AWi,* %, измерений *i* показателя вычисляют по формуле

$$
\Delta W_i = \pm \sqrt{\frac{R_i^2 - r_i^2 \cdot 0.5}{2}},\tag{15}
$$

где  $R_i$ ,  $r_i$  - воспроизводимость и сходимость методов определения *i* показателей качества нефти, значения которых приведены в ГОСТ 21534-76, ГОСТ 6370-83, %, массовых долей.

7.4.3.15 Воспроизводимость метода определения концентрации хлористых солей по ГОСТ 21534-76 принимают равной  $2r_{\rm xc}$ . Значение сходимости метода  $r_{\rm xc}$ , мг/дм<sup>3</sup>, в соответствии с ГОСТ 21534-76 переводят в массовые доли по формуле

$$
r = \frac{0.1 \cdot r_{xc}}{\rho_u^2} \,. \tag{16}
$$

7.4.3.16 Результаты определения пределов относительной погрешности СИКНС при измерении массы нетто нефти считают положительными, если рассчитанные пределы относительной погрешности измерений массы нетто нефти не превышают следующих значений:

а) пределы допускаемой относительной погрешности измерений массы нетто сырой нефти при измерении объемной доли воды в ней влагомером поточным,, в диапазоне объемной доли воды в сырой нефти от 1 до 5 % включ., не более  $\pm 0.7$  %;

б) пределы допускаемой относительной погрешности измерений массы нетто сырой нефти при измерении объёмной доли воды в лаборатории, в диапазоне объемной доли воды в сырой нефти от 1 до 5 % включ., не более ±0,6 %.

7.4.4 Результаты определения метрологических характеристик считают положительными, если выполняются требования по 7.4.1 - 7.4.3.

#### 7.5 Результаты поверки

<span id="page-9-0"></span>7.5.1 Результаты поверки СИКНС считают положительными, если результаты мероприятий по 7.1 -7.4 положительные.

#### 8 ОФОРМЛЕНИЕ РЕЗУЛЬТАТОВ ПОВЕРКИ

8.1 При положительных результатах поверки оформляют свидетельство о поверке СИКНС в соответствии с приказом Министерства промышленности и торговли Российской Федерации от 2 июля 2015 г. № 1815 «Об утверждении Порядка проведения поверки средств измерений, требования к знаку поверки и содержанию свидетельства о поверке». Протокол поверки оформляют в виде приложения к свидетельству о поверке

8.2 Отрицательные результаты поверки СИКНС оформляют в соответствии с приказом Министерства промышленности и торговли Российской Федерации от 2 июля 2015 г. № 1815 «Об утверждении Порядка проведения поверки средств измерений, требования к знаку поверки и содержанию свидетельства о поверке». При этом выписывается извещение о непригодности к применению СИКНС с указанием причин непригодности.